## **SISTEM INFORMASI PENGAJUAN PRAKTEK KERJA LAPANGAN (INTERNSHIP) BERBASIS WEB MENGGUNAKAN FRAMEWORK CODEIGNITER STUDI KASUS : PT. PERKEBUNAN NUSANTARA X**

## **PRAKTEK KERJA LAPANGAN**

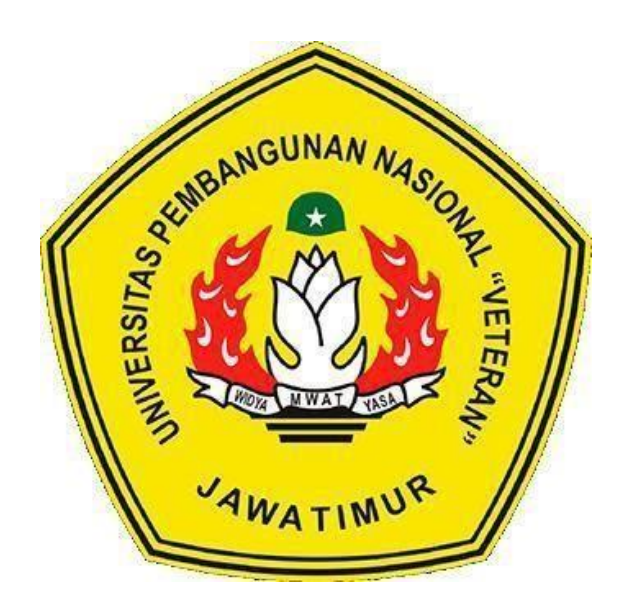

**Oleh : EFRI KUSUMA DIAN NINGTIAS** 

**(17082010009)**

# **PROGRAM STUDI SISTEM INFORMASI FAKULTAS ILMU KOMPUTER UNIVERSITAS PEMBANGUNAN NASIONAL "VETERAN" JAWA TIMUR SURABAYA 2020**

## **HALAMAN PENGESAHAN PKL**

<span id="page-1-0"></span>Judul SISTEM INFORMASI PENGAJUAN PRAKTEK KERJA  $\ddot{\cdot}$ **LAPANGAN** (INTERNSHIP) **BERBASIS** WEB MENGGUNAKAN FRAMEWORK **CODEIGNITER STUDI** KASUS : PT. PERKEBUNAN NUSANTARA X

Oleh

**Amirah Amini** M. Ardan Fahmi Efri Kusuma Dian Ningtias  $(17082010006)$  $(17082010008)$  $(17082010009)$ 

Menyetujui,

Pembimbing

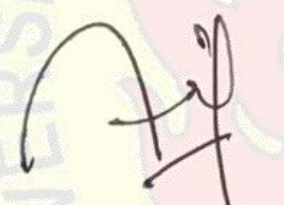

Asif Faroqi, S.Kom, M.Kom NIP. 19870519 201803 1 001

Pembimbing Lapangan

**Novan Yoga Rochsianto** NIP. 00102196

Mengetahui,

**MWA** 

Dekan Fakultas Ilmu Komputer Koordinator Program Studi Sistem Informasi

A CONTRACTOR AND INCORPORATION Sari, MT NIP. 19656/31 199203 2 001

Cahve Wibowo S.Kom., M.Kom NPT. 3-7903 04 0197 1

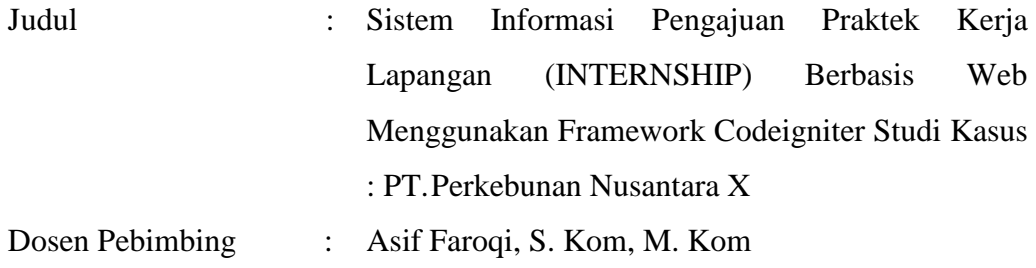

#### **ABSTRAK**

<span id="page-2-0"></span>PT Perkebunan Nusantara X atau PTPN 10 merupakan Perusahaan Agribisnis Berbasis Perkebunan di Indonesia. Berdasarkan wawancara dengan pihak bagian sumber daya manusia (SDM) terdapat permasalahan terkait tidak adanya aplikasi yang menghubungkan pihak yang berkaitan dengan pengajuan praktek kerja lapangan secara realtime dan tersinkronisasi.

Berdasarkan dari permasalahan tersebut maka dibuatlah Sistem Informasi Pengajuan Praktek Kerja Lapangan (INTERNSHIP) Berbasis Web Menggunakan Framework Codeigniter Studi Kasus : PT. Perkebunan Nusantara X. Dengan tujuan agar aplikasi tersebut dapat membantu proses pengajuan lebih cepat dan terkoordinasi. Sistem tersebut dibuat dengan berbagai tahapan, yaitu : menganalisis kebutuhan sistem, merancang desain interface, pembuatan aplikasi menggunakan bahasa pemrograman PHP, MySQL, dan Iconix, implementasi dan testing.

Hasil dari perancangan ini adalah Sistem Informasi Pengajuan Praktek Kerja Lapangan (INTERNSHIP) Berbasis Web yang dapat digunakan untuk proses pengajuan dan mengelola proses pengajuan praktek kerja lapangan agar proses pengajua tersebut lebih cepat dan terkoordinasi.

Kata kunci: sistem informasi, praktek kerja lapangan, php, mysql, ptpn x.

#### **KATA PENGANTAR**

<span id="page-3-0"></span>Dengan mengucap Puji Syukur kepada Tuhan Yang Maha Esa yang telah memberikan rahmat dan hidayah-Nya, sehingga kami dapat menyelesaikan laporan Program Kerja Lapangan yang berjudul "Sistem Informasi Pengajuan Praktek Kerja Lapangan (INTERNSHIP) Berbasis Web Menggunakan Framework Codeigniter Studi Kasus : PT. Perkebunan Nusantara X". Adapun tujuan pelaksanaan Praktek Kerja Lapangan merupakan salah satu persyaratan dalam menyelesaikan Program Studi Strata Satu di Universitas Pembangunan Nasional "Veteran" Jawa Timur, dan pembuatan laporan merupakan bentuk pertanggungjawaban kami terhadap pelaksanaan Praktek Kerja Lapangan yang telah berlangsung.

Kami mengucapkan terima kasih kepada :

- 1. Allah SWT karena telah memberikan kemudahan dan kelancaran dalam pelaksaan Praktek Kerja Lapangan.
- 2. Orang tua, yang telah memberi dukungan dalam pelaksanaan Praktek Kerja Lapangan.
- 3. Bapak Asif Faroqi , S.kom, M.kom. selaku dosen pembimbing yang selalu memberikan arahan, nasehat, dan bimbingan dalam menyelesaikan Praktek Kerja Lapangan di PT. Perkebunan Nusantara X.
- 4. Bapak Novan Yoga Rochsianto, selaku pembimbing lapangan yang bersedia memberikan tempat dan waktunya di PT. Perkebunan Nusantara X.
- 5. Bapak Desta Risdiyanto, Ibu Kholifatur Rosyidah dan Bapak Ryzki Ahmad Febrian. selaku staff pada bagian sumber daya manusia (SDM) yang telah bersedia memberikan waktu, tempat dan gambaran tentang pengajuan PKL yang menjadi dasar pembuatan sistem di PT. Perkebunan Nusantara X.
- 6. Seluruh Dosen Sistem Informasi yang telah memberikan waktu dan ilmunya selama proses belajar mengajar.
- 7. Mahasiswa Sistem Informasi Universitas Pembangunan Nasional "Veteran" Jawa Timur angkatan 2017 yang tiada hentinya memberikan dukungan dalam penyelesaian pelaksanaan Praktek Kerja Lapangan ini.
- 8. Kakak senior mahasiswa Sistem Informasi Universitas Pembangunan Nasional "Veteran" Jawa Timur yang selalu memberikan bantuan dan bimbingan dalam melaksanan Praktek Kerja Lapangan.
- 9. Semua pihak yang tidak bisa kami sebutkan satu persatu yang telah memberikan dukungan guna terlaksananya Praktek Kerja Lapangan ini.

Semoga Tuhan Yang Maha Esa selalu memberikan rahmat dan ridha-Nya kepada seluruh pihak yang memberi dukungan, bantuan, nasihat, serta bimbingan yang bermanfaat bagi kami.

Kami sadar bahwa masih banyak kekurangan dan jauh dari kata sempurna dalam penulisan Laporan Praktek Kerja Lapangan Ini. Kami berharap semoga Laporan Praktek Kerja Lapangan ini dapat menunjang perkembangan ilmu pengetahuan kami, khususnya dalam bidang Sistem Informasi.

Surabaya, Juni 2020

Penulis

<span id="page-5-0"></span>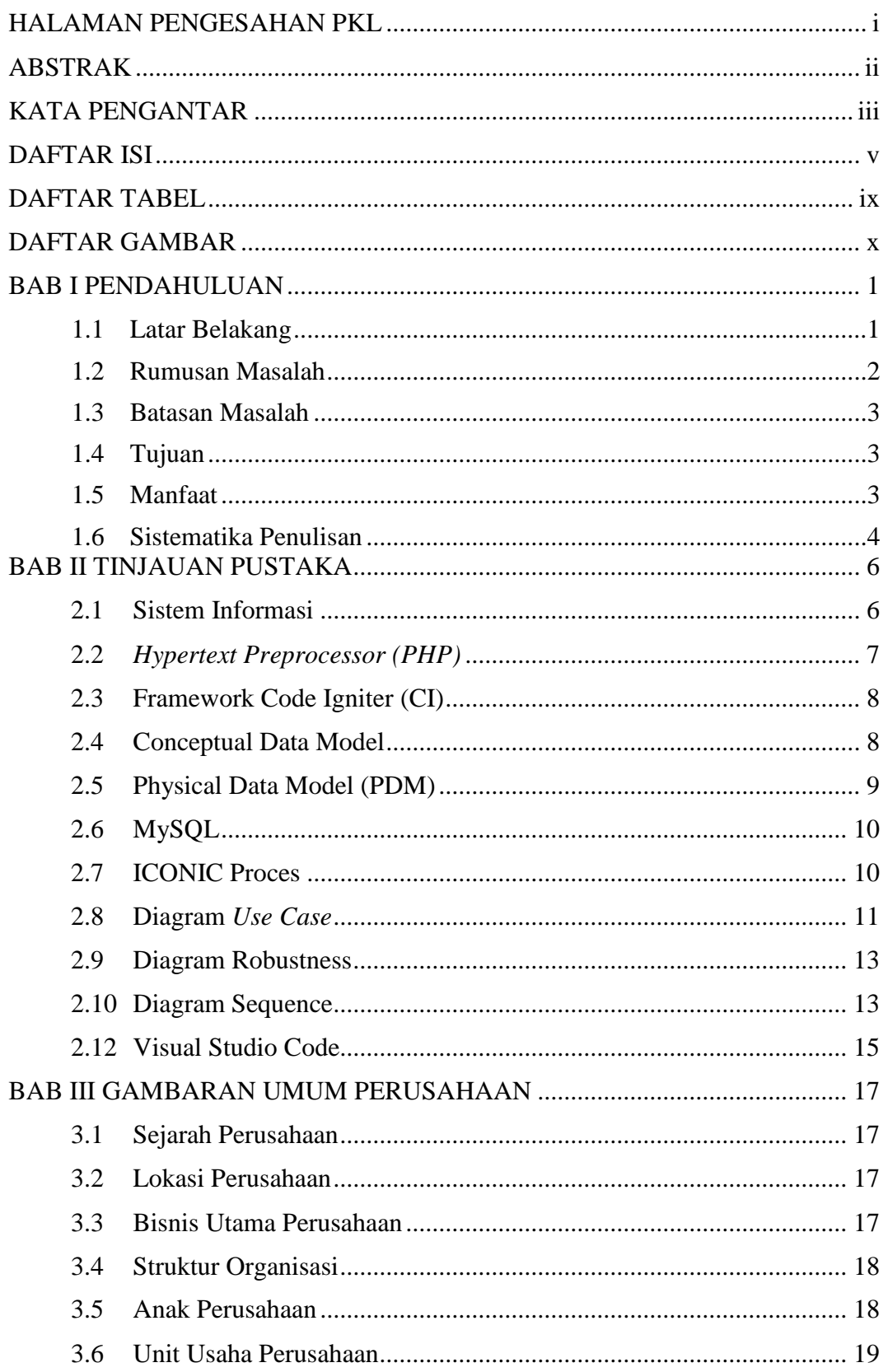

## **DAFTAR ISI**

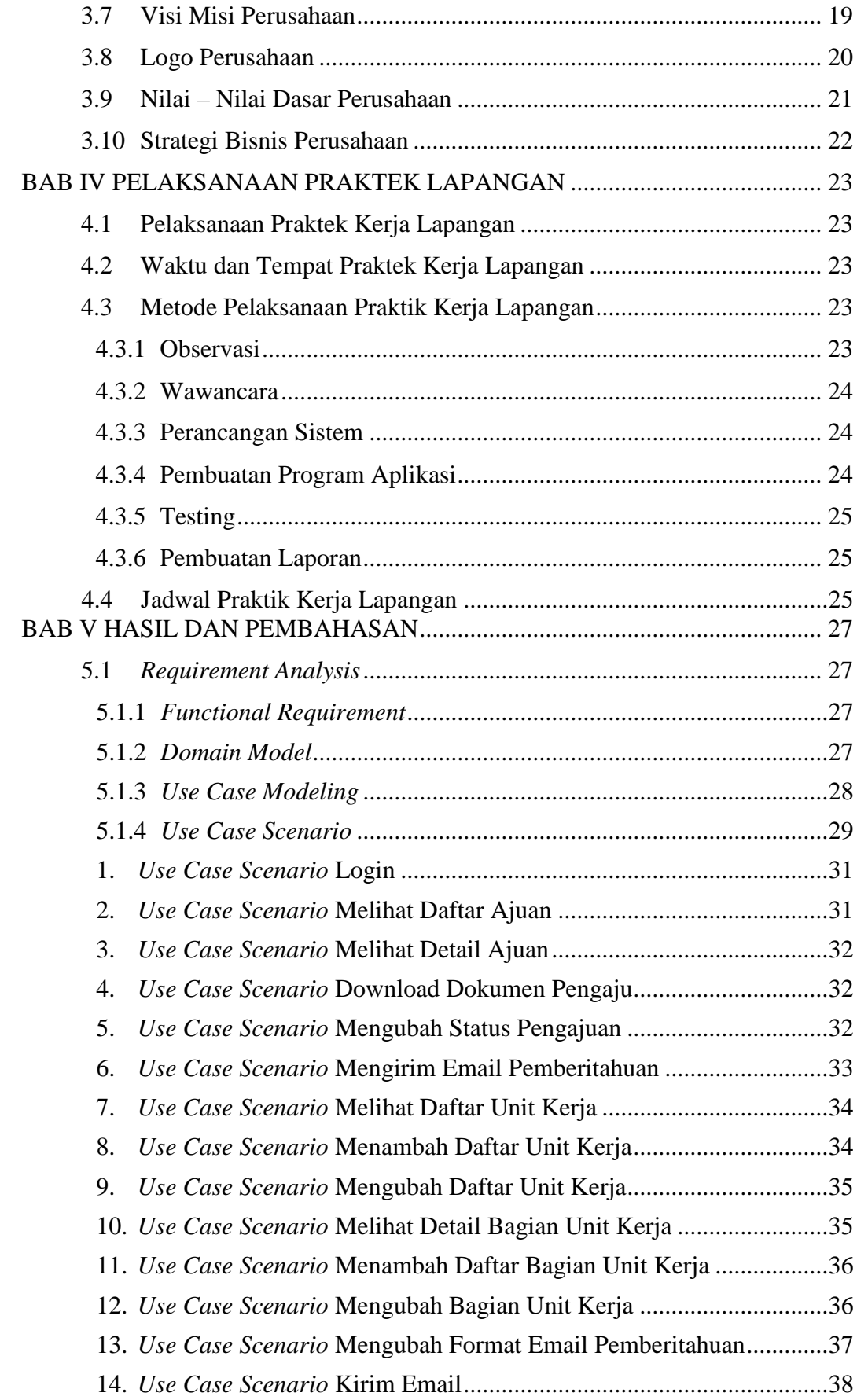

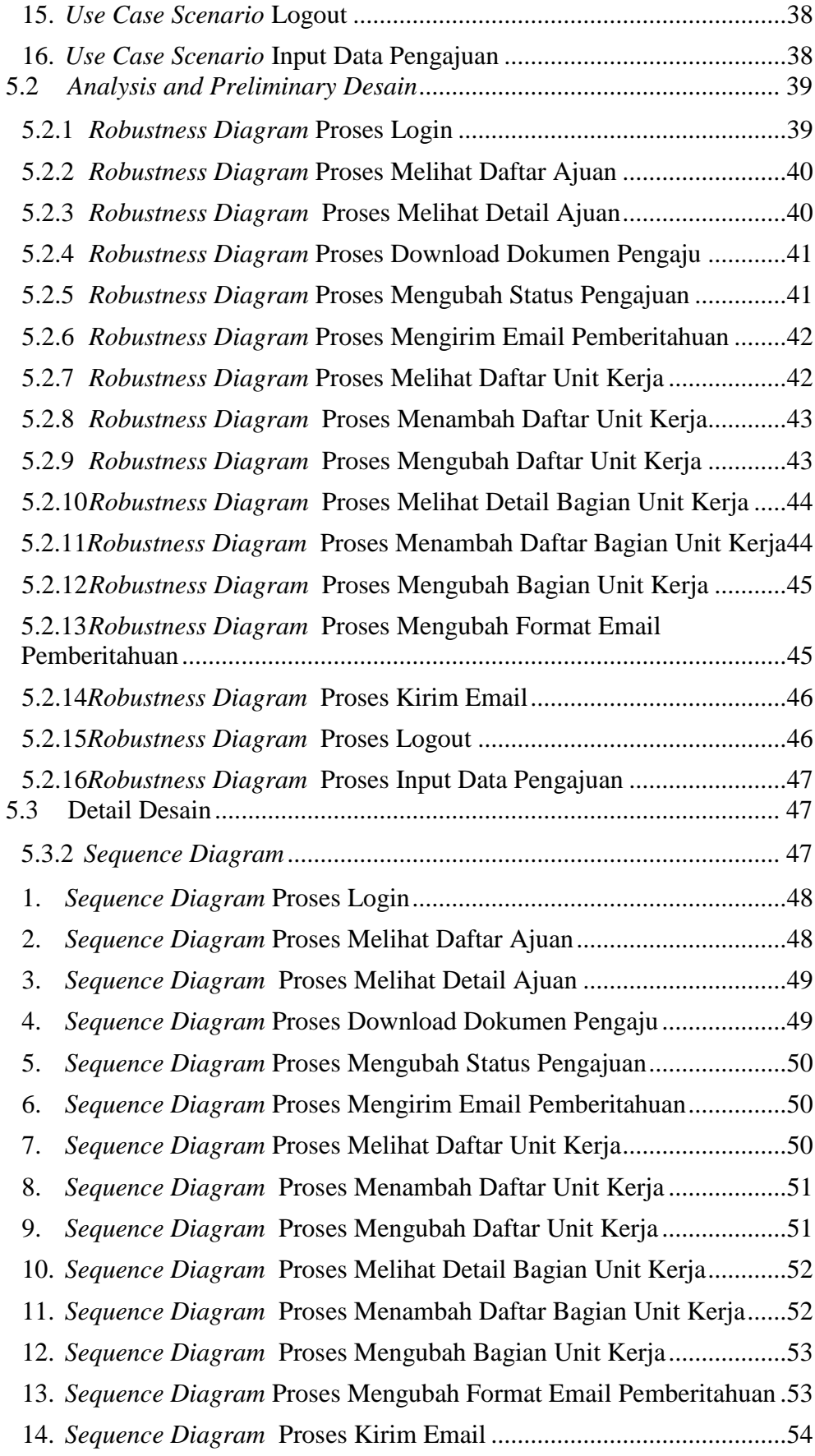

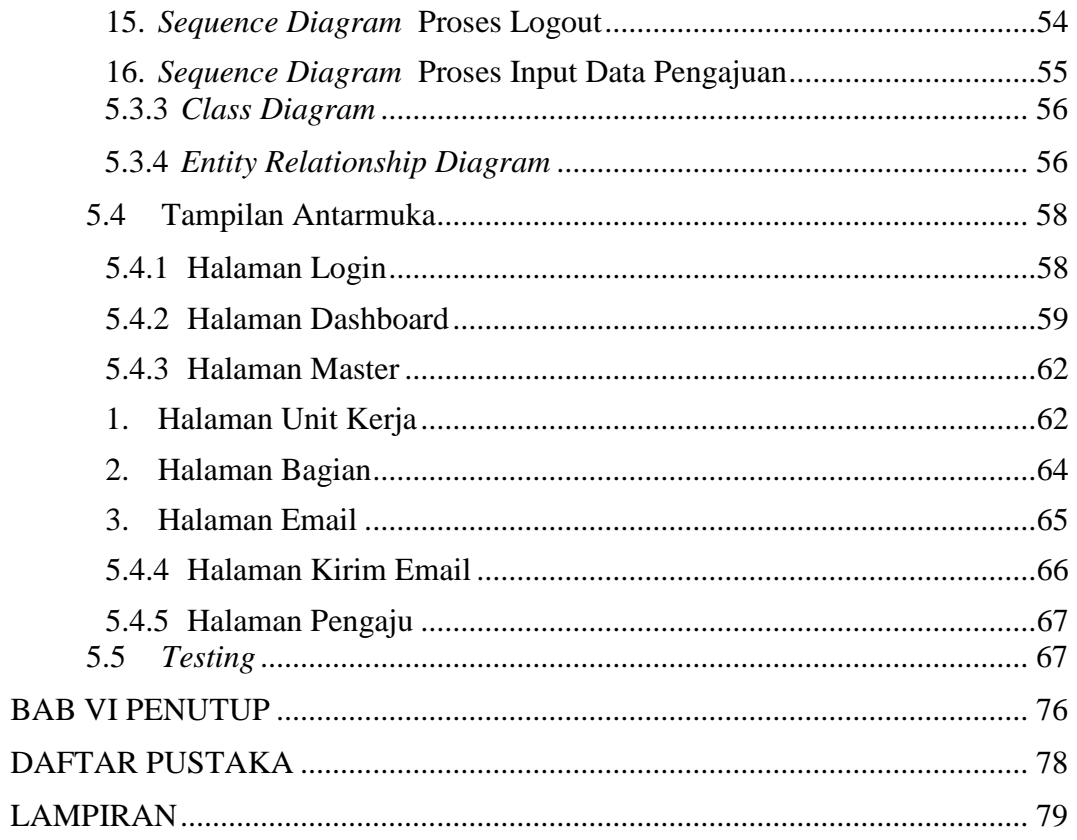

## **DAFTAR TABEL**

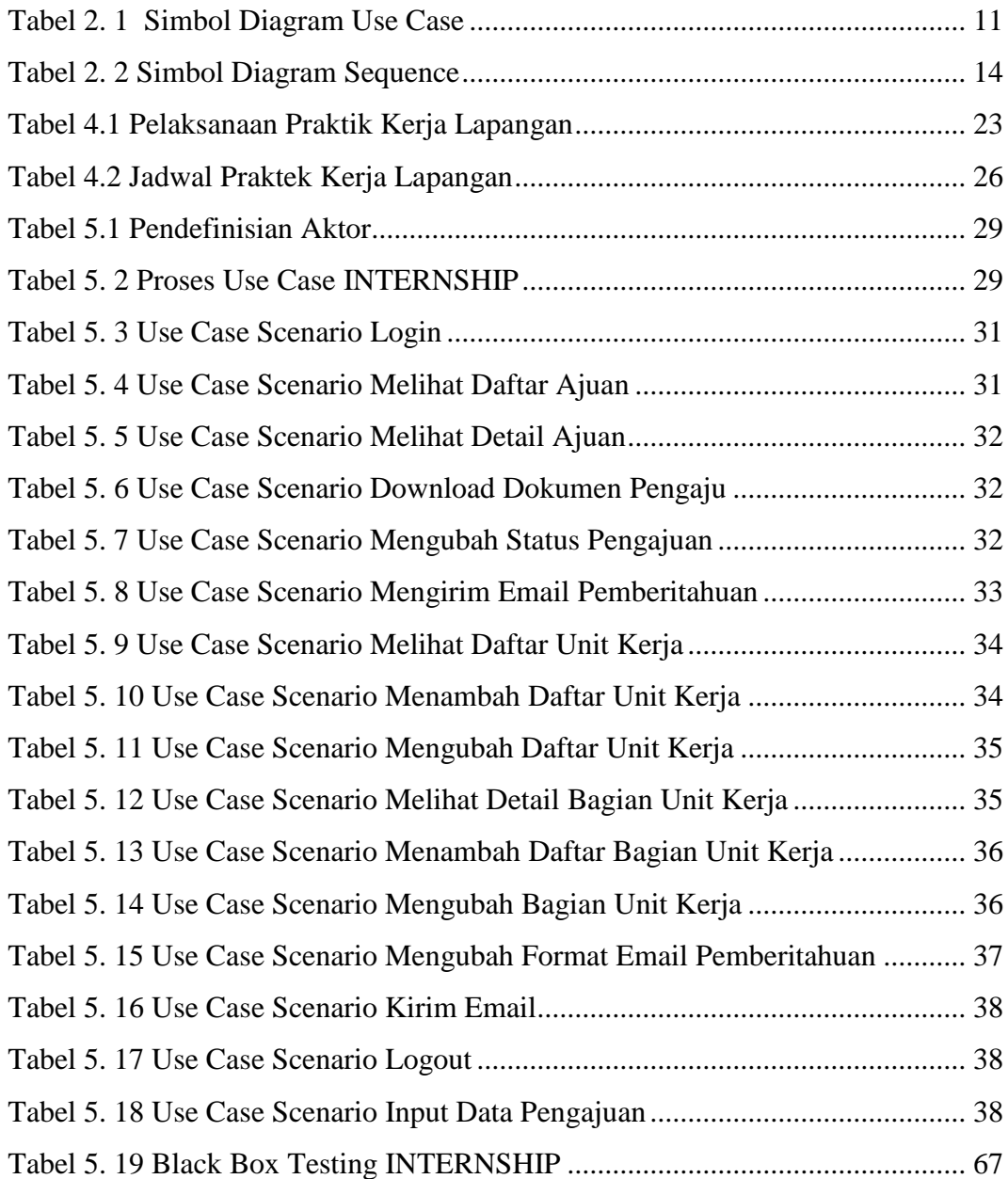

## **DAFTAR GAMBAR**

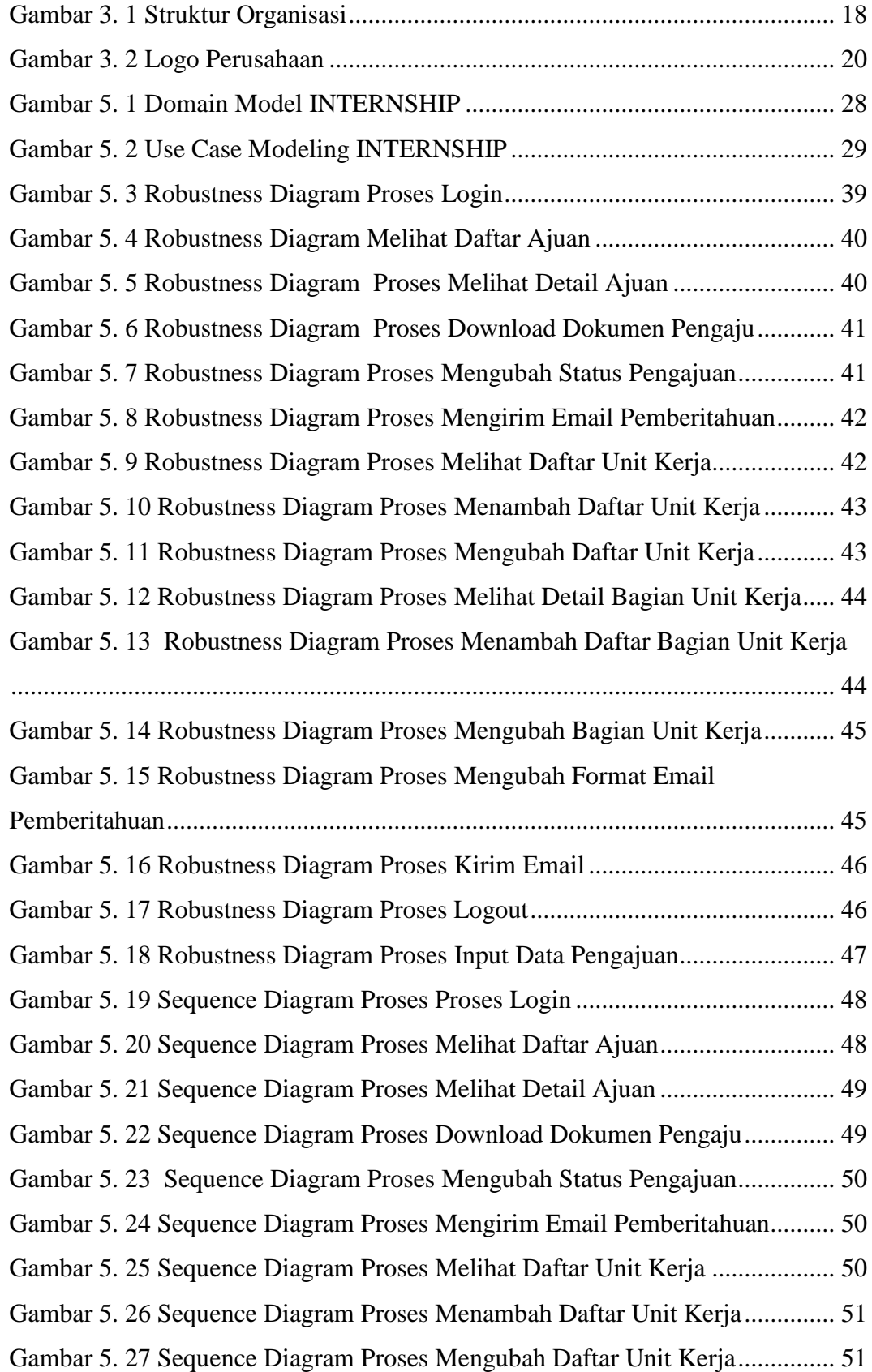

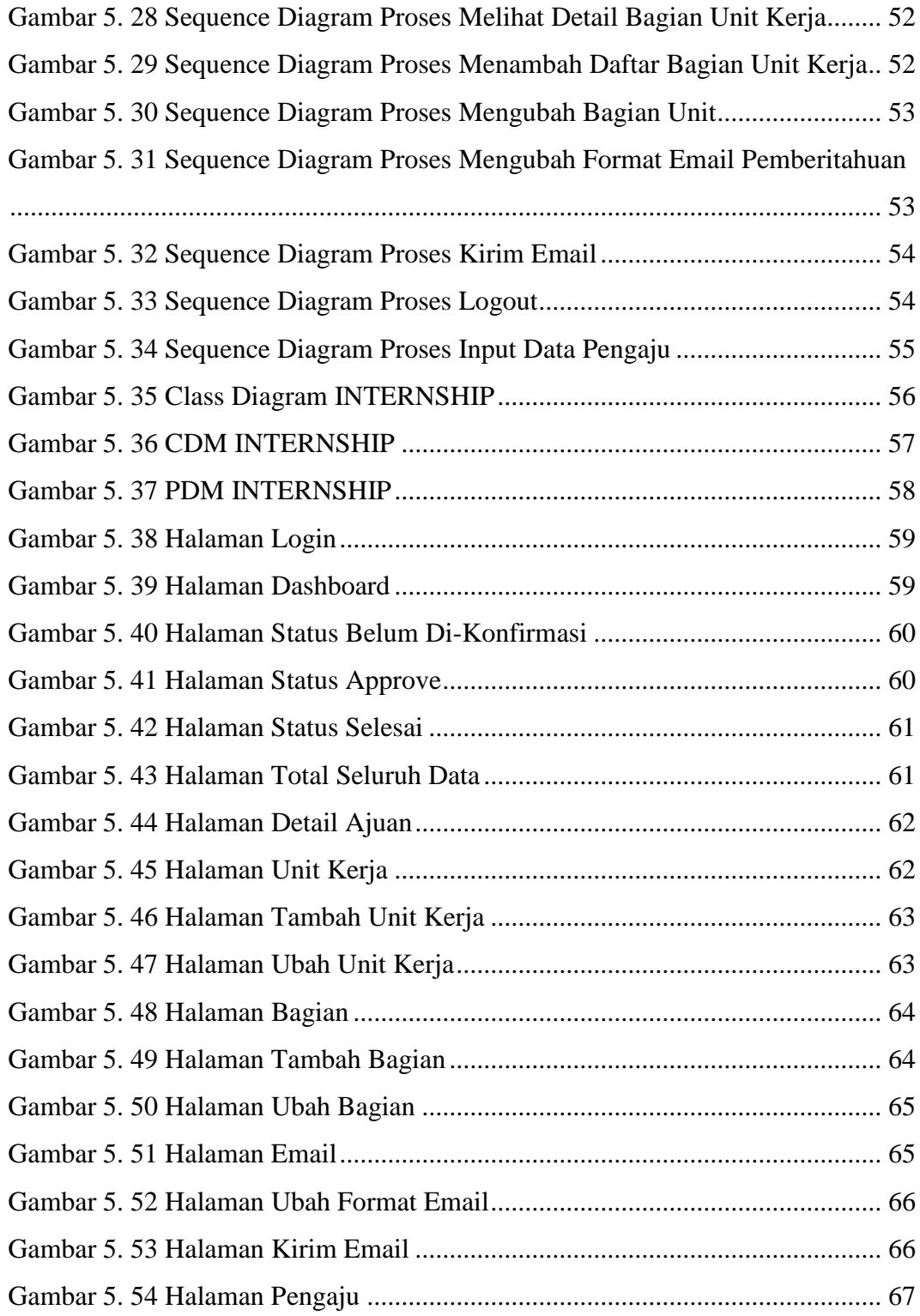